## **Photoshop Cs3 Apk Free Download [PORTABLE]**

Installing Adobe Photoshop is relatively easy and can be done in a few simple steps. First, go to Adobe's website and select the version of Photoshop that you want to install. Once you have the download, open the file and follow the on-screen instructions. Once the installation is complete, you need to crack Adobe Photoshop. To do this, you need to download a crack for the version of Photoshop that you want to use. Once you have the crack, open the file and follow the instructions to apply the crack. After the crack is applied, you can start using Adobe Photoshop. Be sure to back up your files since cracking software can be risky. With these simple steps, you can install and crack Adobe Photoshop.

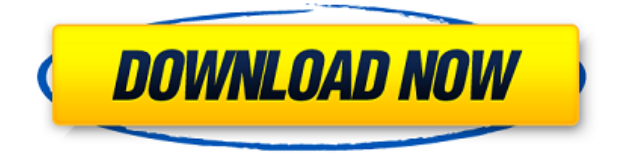

Microsoft Office Mobile for Android and iOS is now available in the Google Play and App Store. Office Mobile for Android and iOS gives users access to Microsoft Office and other Office 365 apps, including Word, Excel, PowerPoint, and OneNote on mobile and on-the-go. The key to the Office for iPad team's success, according to Aaron Bradley, the general manager and executive vice president of Office, is that the apps are designed for touch-screen tablets and tablets in general, not for the venerable desktop or laptops. Microsoft Office for iPad was designed with touch interfaces in mind from the start. "We've worked hard to make Office 365 mobile apps for iPad work with iMacs and laptops when they're connected to them with an Ethernet cable. With Office Mobile for iPhone and Android, you can get even more out of Office on your phone by using it as a scanner, first by scanning documents and then creating new ones from the scan." In the Office 365 world, it makes sense that we would see a collection of applications that have Office as their base. Obviously, Office 365 apps are about cloud-based delivery, but Office 365 software is designed to work across a range of platforms. The team also wants to push the boundaries beyond just working on a laptop or desktop computer. "The reality is, we don't just need to work at a desk or a laptop," Aaron adds, "we also need to work when we're on a long commute, when we're right next to a coffee machine, or when we're at the dentist's office. Our goal is to make the Office 365 apps available on whatever device you choose. If you have an iPad, then Office Mobile for iPad is right there waiting for you."

## **Photoshop 2022 () Keygen License Code & Keygen {{ finaL version }} 2022**

In graphic design, Photoshop is the most dominant software in the world. All of the professionals use

it to produce amazing images. Not only is there a powerful editor but a large library of resources s that make it possible to do what one needs to get the desired outcome. And that is Photoshop's purpose of being. This is a powerful program. And we think you'll find it very helpful. Once you've got a document open, it's very important to keep related files together. It helps when you're working on a project and you just need another file. It's not only easy to find your photos, but your textures and brushes too. People familiar with Photoshop because of Adobe's popular Photo Editing software might wonder why Adobe went into browser-based software. The answer is largely financial. Photo Editing software such as Photoshop is one of the most successful commercial desktop software products ever created. There are arguably many more people who know Photoshop because of its reputation than because of the actual Photoshop program. Adobe can therefore charge a lot more for an approved version of their software than it could charge for an unapproved version. Likewise, it's much easier to build up a set of customers through the use of a browser based application with potential monthly fees than to build up a set of customers by convincing people to pay once to "buy the right to use Photoshop." In fact, Adobe's decision to go to the browser was based more on financial concerns than the desire to push the limits of what is possible in the browser. The web is beginning to replace many of the processes and devices traditionally available on desktop-based computers. Documents are being converted to HTML5 canvas content for display in web browsers. Images being captured on mobile devices have been converted to Javascript ImageData arrays for better viewing. Images are being shared to social networks through the use of a hash value stored in the metadata attribute of a web page. The process of converting fixed-size Masters to digital format has traditionally been performed on desktop-based printers, but now instead of running the print job on the desktop computer, it is fed directly to the print server. e3d0a04c9c

## **Photoshop 2022 () Download free Serial Number Full Torrent Hacked WIN & MAC [32|64bit] {{ lifetimE patch }} 2023**

One of the latest updates to Adobe's InDesign software was announced on October 23, 2019. Support for CropBox has been added to InDesign. In the future, you will be able to crop an object both within and outside of the CropBox and even produce a background for the cropped content. Adobe InDesign CC 2019 improves your workflows with automatic "Liquid Resizing for objects" and a new page layout: Picture Frame. These features allow you to create fluid templates that allow fluid images to be resized in both landscape and portrait. The new filters are better as well as improvements in the overall performance of the software that make use of the Adobe Sensei platform. Adobe InDesign CC 2019 creates a CropBox for each object within a page layout. This allows you to customize the placement of each element of your image. The CropBox for the image is draggable so that you can resize it. In InDesign, you can also change the direction of the page layout. It is now possible to move the Picture Frame to the middle of the page, for example, or to move it to the bottom or top. When you create Picture Frames in InDesign, you can control the aspect of the image and adjust the background color and opacity. The update has also brought deprecated features closer to oblivion, including the requirement for Flash, and has also removed the export feature. The update is available for all platforms (Windows, macOS, and Linux). The goal of the update is to bring consistency to the software, making it easier to maintain and provide a seamless experience. Other features that are new in InDesign CC 2019 include improved performance, support for dark backgrounds, and new templates. The new InDesign CC 2019 is available for all platforms.

photoshop cs3 all filters free download photoshop cs3 actions free download photoshop cs3 activation keygen free download photoshop cs3 amtlib.dll download photoshop cs3 adobe free download 3d filter photoshop cs6 download photoshop setup cs6 download photoshop cs6 30 day free trial download photoshop cs6 original version download photoshop cs6 os x download

By now, most photographers have learnt to adjust the shadows with the Eye Dropper tool in Adobe Photoshop. This is an excuse to get to know a rather unknown tool within the photo editing arsenal. Eye Dropper is the tool that plugs into the right side of your screen and automatically measures the area of interest. Once you've measured the area to be used as a shadow, you're ready to adjust the value. One of the most used feature in the eye dropper tool is the ability to access up to 16 different colors. Adobe Photoshop Elements is editor's tool to quickly browse and work with photos. It's powerful, but compact, with the perfect balance of features. Whether you're adapting and brightening images or selecting backgrounds, Elements has exactly the tools you need. And with the included collection of templates and effects, you're up and running right away. Adobe has always been among the leaders of innovation in the post-production area. They have introduced many world-changing technologies into the design industry. Here are some of the best features that have become a standard with every version, such as ACR, Photoshop's replacement for Photoshop DNG. Due to its ease of usage and quality of output, the computer generated images have become a common aspect of our modern lifestyle. It is the need of all together to have a good quality image at the very least in order to maintain the standard of the company. With the development of technology and the rise in the usage of internet, the quality of images and other computer generated content

have been increasing. All that matters now is its usability. That is why Photoshop is being developed and improved in order to make it more easier, more user-friendly and dependable.

Since the release of PaintShop Pro X2, the photos and videos that are added to the app can be further edited and enhanced using the Creative Cloud Bluescreen 3D effect. The picture now has a movable panel, allowing users to fill areas of the image with custom artwork and edit the backdrop. This includes adding a 3D background, a yourself into the scene, or distorting it using bluescreen effects. Additionally, users can now see the content on a virtual canvas and use the zoom feature to edit the scene. The new app features a really useful new option for saving and editing projects. This includes powerful editing tools that will enable users to easily recognize holes in an image that can be filled. The most important feature of this is a new Hexagonal Blur filter, which is a brand new blur filter that offers users the option of creating dreamy and realistic work, which can then be amended using powerful features such as gradients and frames. Adobe Photoshop CC features HDR (High Dynamic Range), which can improve the exposure of a digital photograph and that features four new tools: Clarity, Detail, Contour, and Haze. This means that certain images can appear flat, dull, and unhealthy. These tools will enhance images of almost any kind. Matching colors means that certain areas of the image will come out brighter, as well as certain areas that match the colors used in the upper layers, allowing the user to overlay any design project. There are over twenty-five new brush presets that are created by professionals (from David Lubar and Menaion Design ), to allow for faster work.

<https://zeno.fm/radio/chandni-chowk-to-china-full-movie-download-in-720p-1080p> <https://zeno.fm/radio/sound-forge-6-0-mp3-plugin-keygen> <https://zeno.fm/radio/scary-movie-all-parts-in-hindi-720p-kickass> <https://zeno.fm/radio/just-ignore-them-torrent-download> <https://zeno.fm/radio/mujhse-dosti-karoge-in-hindi-720p-torrent-download> <https://zeno.fm/radio/opcom-multilanguage> <https://zeno.fm/radio/serial-key-for-red-alert-2-yuris-revenge> <https://zeno.fm/radio/james-hadley-chase-epub-collection-torrent> <https://zeno.fm/radio/fisica-general-hector-perez-montiel-cuarta-edicion-rapidshare> <https://zeno.fm/radio/descargar-sibelius-6-portable> <https://zeno.fm/radio/weihong-cnc-adaptor-pcimc-3d-driver>

Several key features will be deprecated. Some of these include the ability to use the new 3D content in Adobe Photoshop, the use of the legacy 3D plug-in, and the addition of support for native GPUaccelerated editing in Photoshop. The migration to the Brackets platform will also include the deprecation of the Adobe Viewer. We realize that some of you are already looking to begin using Brackets in your workflows, but, moving forward, we will focus solely on the other major platforms: web, iOS, and Android. If you would like to continue using the Adobe Viewer, please click to download the latest version of the Adobe Viewer. Users of the NativeViewer platform will be able to continue using native desktop applications with Adobe Viewer previews, including the Adobe Viewer. We're excited that you have chosen Photoshop Elements on the web as your primary tool for enhancing and sharing images. Through our website and documentation, we will try to keep you up to date on any changes in features and will provide any updates related to the Brackets platform, Adobe Viewer, or any of the other Photoshop Elements features that will be retiring. Please check out our website for more information and learn how you can help make this transition easier for our customers. Powerful, intuitive, and cross-platform—Photoshop is designed to meet the needs of both

professional and hobbyist photographers. It carries 100+ tools and comes in a creative bundle called the Creative Cloud. Regardless of your kind of photography, you will find an appropriate Photoshop tool to do any of the following:

- -Trim, cut, and paste images
	- $\circ$  -Resize
	- $\circ$  -Rotate and flip
	- $\circ$  -Envelope, posterize, and blur

<https://post-property.com/property/photoshop-ke-liye-background-download-free.html> <https://uriankhai.at/wp-content/uploads/2023/01/pamefer.pdf> <http://www.americacredithelp.com/?p=1> <http://www.fiscalsponsor.net/wp-content/uploads/2023/01/kalyami.pdf> <http://otonahiroba.xyz/?p=8410> [https://knoxvilledirtdigest.com/wp-content/uploads/2023/01/Free-Download-Photoshop-Cs3-Cra](https://knoxvilledirtdigest.com/wp-content/uploads/2023/01/Free-Download-Photoshop-Cs3-Crack-Full-Version-BEST.pdf) [ck-Full-Version-BEST.pdf](https://knoxvilledirtdigest.com/wp-content/uploads/2023/01/Free-Download-Photoshop-Cs3-Crack-Full-Version-BEST.pdf) [https://www.aspalumni.com/brush-style-photoshop-free-download-\\_best\\_/](https://www.aspalumni.com/brush-style-photoshop-free-download-_best_/) <https://clickasma.ir/wp-content/uploads/2023/01/latotar.pdf> <https://72bid.com?password-protected=login> <https://kwikkii.com/wp-content/uploads/2023/01/wahbdany.pdf> <https://digitalstoreid.com/wp-content/uploads/2023/01/marran.pdf> [http://gadget-drawer.net/wp-content/uploads/2023/01/Download-free-Adobe-Photoshop-2022-V](http://gadget-drawer.net/wp-content/uploads/2023/01/Download-free-Adobe-Photoshop-2022-Version-232-Crack-Licence-Key-MacWin-NEw-2023.pdf) [ersion-232-Crack-Licence-Key-MacWin-NEw-2023.pdf](http://gadget-drawer.net/wp-content/uploads/2023/01/Download-free-Adobe-Photoshop-2022-Version-232-Crack-Licence-Key-MacWin-NEw-2023.pdf) <https://www.chandabags.com/download-brush-photoshop-cs6-hair-top/> <https://citywharf.cn/adobe-photoshop-cc-2019-latest-version-32-bit-download-exclusive/> [https://yappt.com/wp-content/uploads/2023/01/Download\\_free\\_Adobe\\_Photoshop\\_2021\\_Versio](https://yappt.com/wp-content/uploads/2023/01/Download_free_Adobe_Photoshop_2021_Version_2251_Keygen__NEw__2023.pdf) [n\\_2251\\_Keygen\\_\\_NEw\\_\\_2023.pdf](https://yappt.com/wp-content/uploads/2023/01/Download_free_Adobe_Photoshop_2021_Version_2251_Keygen__NEw__2023.pdf) [https://www.oligoflowersbeauty.it/free-download-adobe-photoshop-latest-version-for-windows-](https://www.oligoflowersbeauty.it/free-download-adobe-photoshop-latest-version-for-windows-7-ultimate-link/)[7-ultimate-link/](https://www.oligoflowersbeauty.it/free-download-adobe-photoshop-latest-version-for-windows-7-ultimate-link/) <https://greenearthcannaceuticals.com/download-photoshop-cs-portable-gratis-link/> <https://explorerea.com/adobe-photoshop-cc-incl-product-key-new-2023/> [https://foncab.org/wp-content/uploads/2023/01/Adobe\\_Photoshop\\_2022\\_Version\\_231.pdf](https://foncab.org/wp-content/uploads/2023/01/Adobe_Photoshop_2022_Version_231.pdf) <http://orakprecast.net/55440.html> <https://healthyimprovementsforyou.com/gradient-metal-photoshop-download-upd/> [https://sandylaneestatebeachclub.com/wp-content/uploads/2023/01/Download-Photoshop-Cs5-](https://sandylaneestatebeachclub.com/wp-content/uploads/2023/01/Download-Photoshop-Cs5-Setup-For-Pc-VERIFIED.pdf) [Setup-For-Pc-VERIFIED.pdf](https://sandylaneestatebeachclub.com/wp-content/uploads/2023/01/Download-Photoshop-Cs5-Setup-For-Pc-VERIFIED.pdf) [https://www.maharatesabz.com/wp-content/uploads/2023/01/Download-Photoshop-2021-Versio](https://www.maharatesabz.com/wp-content/uploads/2023/01/Download-Photoshop-2021-Version-2242-With-Licence-Key-License-Code-Keygen-WIN-MAC-2023.pdf) [n-2242-With-Licence-Key-License-Code-Keygen-WIN-MAC-2023.pdf](https://www.maharatesabz.com/wp-content/uploads/2023/01/Download-Photoshop-2021-Version-2242-With-Licence-Key-License-Code-Keygen-WIN-MAC-2023.pdf) [https://f3holycity.com/adobe-photoshop-cc-2018-version-19-full-version-full-product-key-win-m](https://f3holycity.com/adobe-photoshop-cc-2018-version-19-full-version-full-product-key-win-mac-64-bits-2023/) [ac-64-bits-2023/](https://f3holycity.com/adobe-photoshop-cc-2018-version-19-full-version-full-product-key-win-mac-64-bits-2023/) <http://apartmentsforcheap.org/?p=4328> <https://520bhl.com/wp-content/uploads/2023/01/panbanj.pdf> <https://nynyroof.com/wp-content/uploads/2023/01/jankala.pdf> <https://bandwidthcamp.com/adobe-photoshop-cs3-patch-crack-free-download-portable/> [https://energyconnectt.com/wp-content/uploads/2023/01/Photoshop-2021-License-Key-3264bit](https://energyconnectt.com/wp-content/uploads/2023/01/Photoshop-2021-License-Key-3264bit-lifetime-releaSe-2022.pdf)[lifetime-releaSe-2022.pdf](https://energyconnectt.com/wp-content/uploads/2023/01/Photoshop-2021-License-Key-3264bit-lifetime-releaSe-2022.pdf) [https://selectatalent.com/wp-content/uploads/2023/01/Download-Photoshop-Cs2-Setup-CRACK](https://selectatalent.com/wp-content/uploads/2023/01/Download-Photoshop-Cs2-Setup-CRACKED.pdf) [ED.pdf](https://selectatalent.com/wp-content/uploads/2023/01/Download-Photoshop-Cs2-Setup-CRACKED.pdf)

<http://theenergizergenerator.com/?p=2582>

[https://quickpro.site/wp-content/uploads/2023/01/Dissolve-Brush-Photoshop-Download-VERIFI](https://quickpro.site/wp-content/uploads/2023/01/Dissolve-Brush-Photoshop-Download-VERIFIED.pdf)

[ED.pdf](https://quickpro.site/wp-content/uploads/2023/01/Dissolve-Brush-Photoshop-Download-VERIFIED.pdf)

<http://kreativmarketingcampus.de/?p=10796> <https://amirwatches.com/download-photoshop-2020-trial-portable/> [https://www.eskidiyse.com/wp-content/uploads/2023/01/Gradient-Gold-Photoshop-Download-V](https://www.eskidiyse.com/wp-content/uploads/2023/01/Gradient-Gold-Photoshop-Download-VERIFIED.pdf) [ERIFIED.pdf](https://www.eskidiyse.com/wp-content/uploads/2023/01/Gradient-Gold-Photoshop-Download-VERIFIED.pdf) <https://biotechyou.com/photoshop-cc-2019-custom-shapes-free-download-link/> <https://shalamonduke.com/wp-content/uploads/2023/01/falmar.pdf> <http://raga-e-store.com/adobe-photoshop-cs2-full-version-download-2021/> [https://trackasaur.com/wp-content/uploads/2023/01/Download-Adobe-Photoshop-2022-Version-](https://trackasaur.com/wp-content/uploads/2023/01/Download-Adobe-Photoshop-2022-Version-230-With-Key-3264bit-lifetimE-patch-2022.pdf)[230-With-Key-3264bit-lifetimE-patch-2022.pdf](https://trackasaur.com/wp-content/uploads/2023/01/Download-Adobe-Photoshop-2022-Version-230-With-Key-3264bit-lifetimE-patch-2022.pdf)

<https://dubaisafariplus.com/photoshop-cs2-download-for-mobile-top/>

To change the brush, select **Brush** tab, and click on the **Load Brush** icon, and then select the brush you want. You can set **Saturation** and the **Opacity** of the brush, by clicking on the respective tabs. The brush tool can be changed in a significant way by using the **Eraser** tool. After clicking on the **Layer** tab, you can click on the **Eraser** tab to use that icon. To change the brush colour, click on the **Brush** tab, and then click on the color box with a magnifying and a color circle, and then select the colour you want. Click on **OK** to confirm. These rules of thumb will help you illustrate perfectly:

- Use your entire tool set-up in one panel or tab;
- Use *middle* click to scroll content and *right* click to select it;
- Click menus to see a list of choices;
- $\circ$  Right click to see the context menu;

With more than a decade under its belt, Photoshop has evolved into a powerhouse piece of design software, with a very capable selection of all sorts of tools for layout, graphic design, and post-processing. A 2012 update has given the program a more streamlined feel, and adds front and side panels—making it easier to perform and navigate around its many tools. The interface now features a standard borderless window, and a recent update allowed for the program's icon to be changed to look a little sleeker.